#### **TimeMapper**

#### **extending WMS with time series data in animated, interactive vector maps**

EDC Entwickelerforum Münster, 17 March 2011

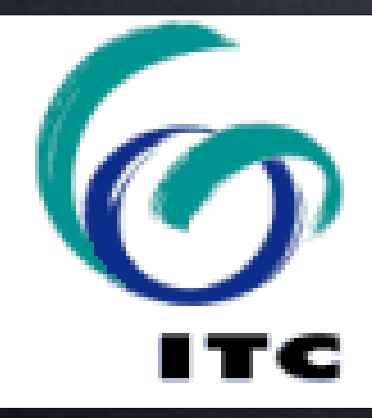

ITC – University of Twente, Faculty of Geo-Information Science and Earth Observation Barend Köbben <kobben@itc.nl>

#### **real-world phenomena are dynamic**

#### **real-world phenomena are dynamic**

#### **we need tools to visualise and disemminate them dynamically**

#### **our goal:**

#### **vector animated maps**

#### **our goal:**

#### **vector animated maps**

**from spatio–temporal data to a format suitable for internet dissemination**

#### **our goal:**

**vector animated maps automatically and directly from spatio–temporal data to a format suitable for internet dissemination**

**automatically and directly**

**from standardised data sources (SDI nodes)**

#### **automatically and directly**

**in a geo-webservice environment (WMS)**

#### **Prototype:**

#### **moving object data**

#### **Prototype:**

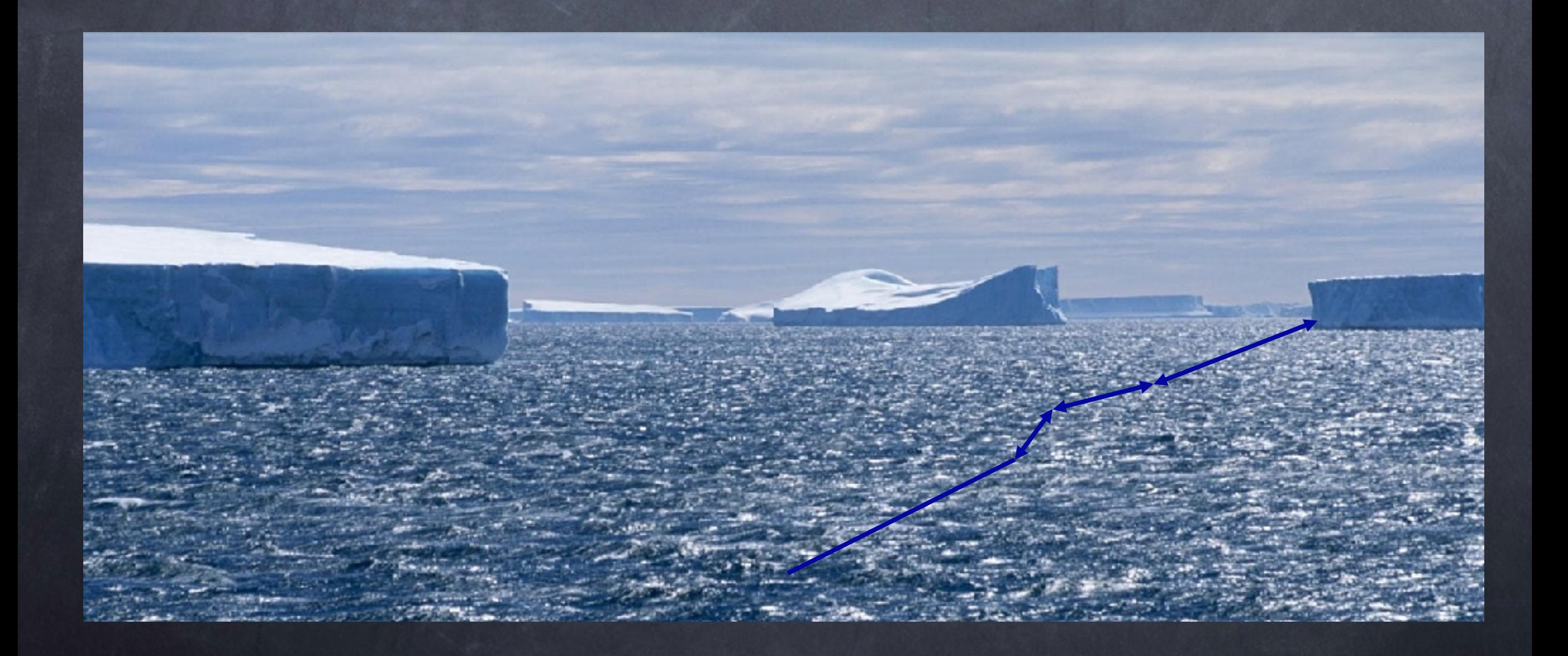

#### **Prototype:**

#### **moving object data**

**case-study on icebergs movements in Antarctica**

#### **Prototype based on:**

#### **ITC SDIlight OSGEO stack**

#### **RIMapperWMS**

# SD Tlight

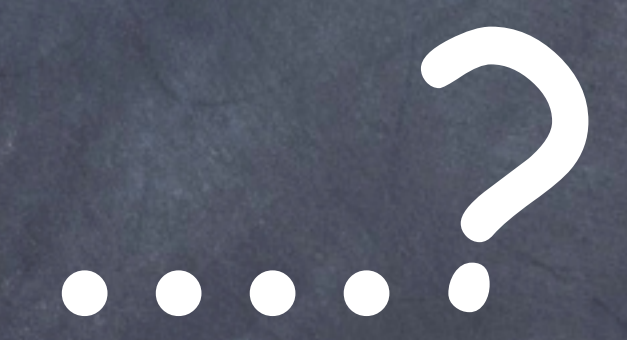

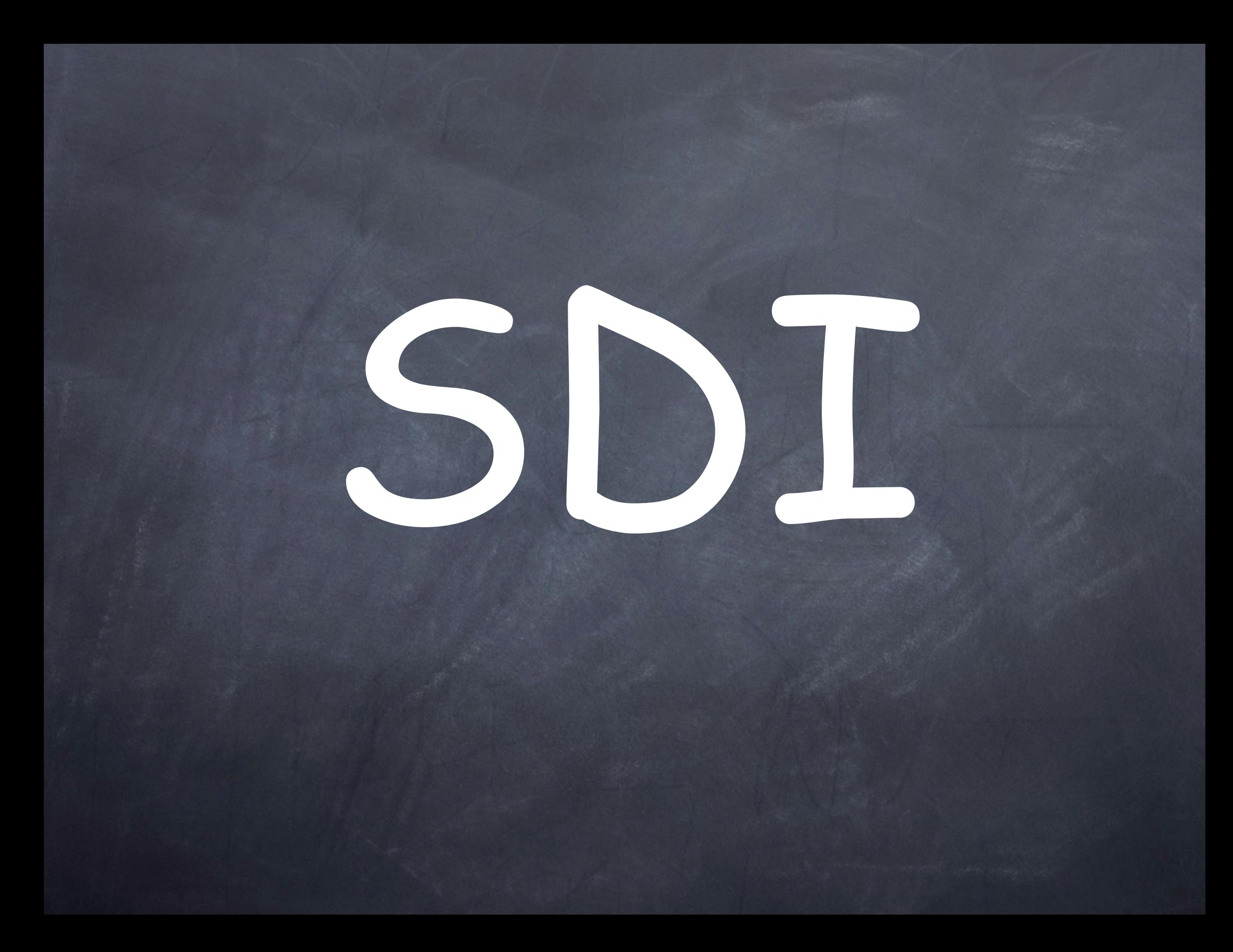

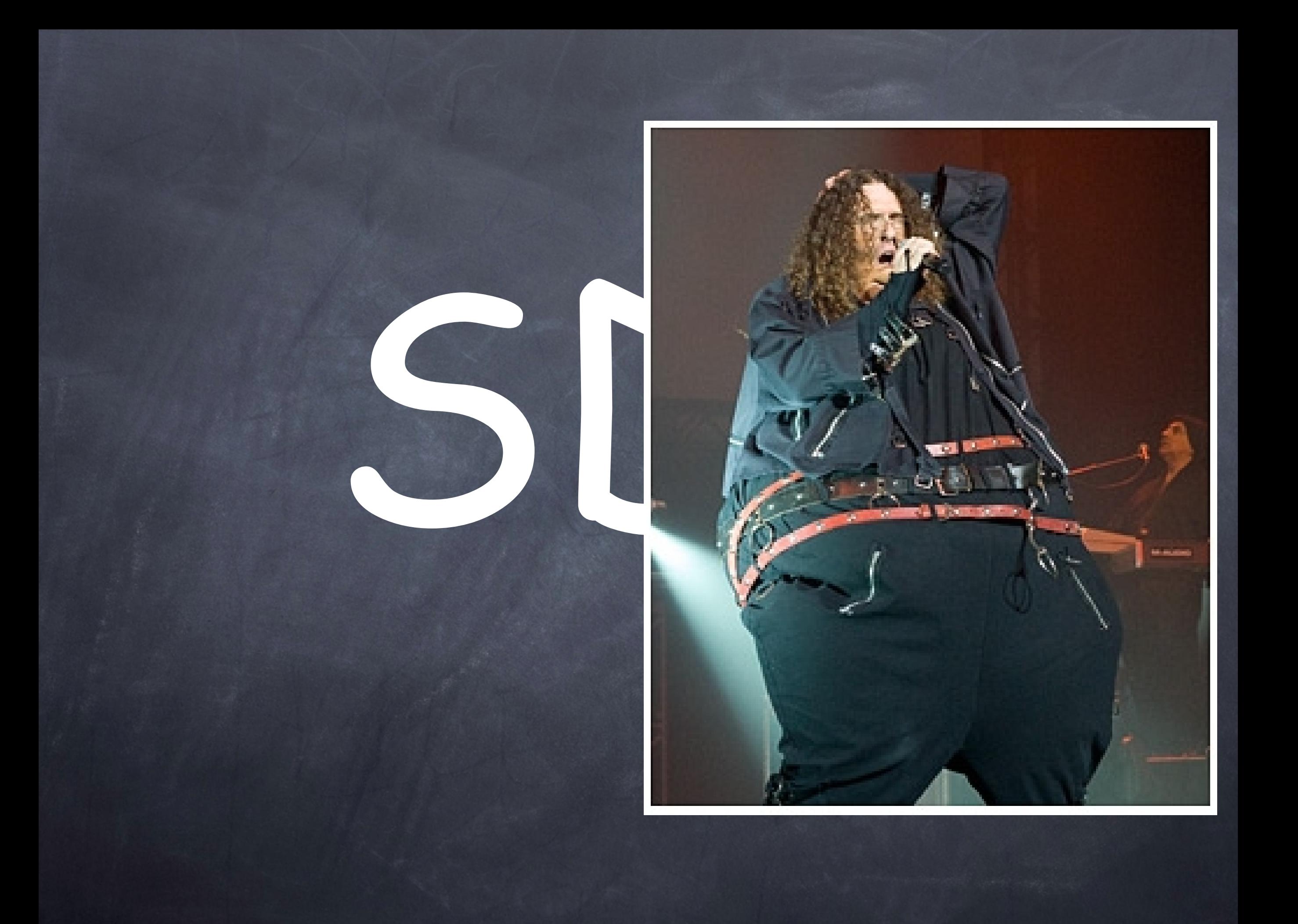

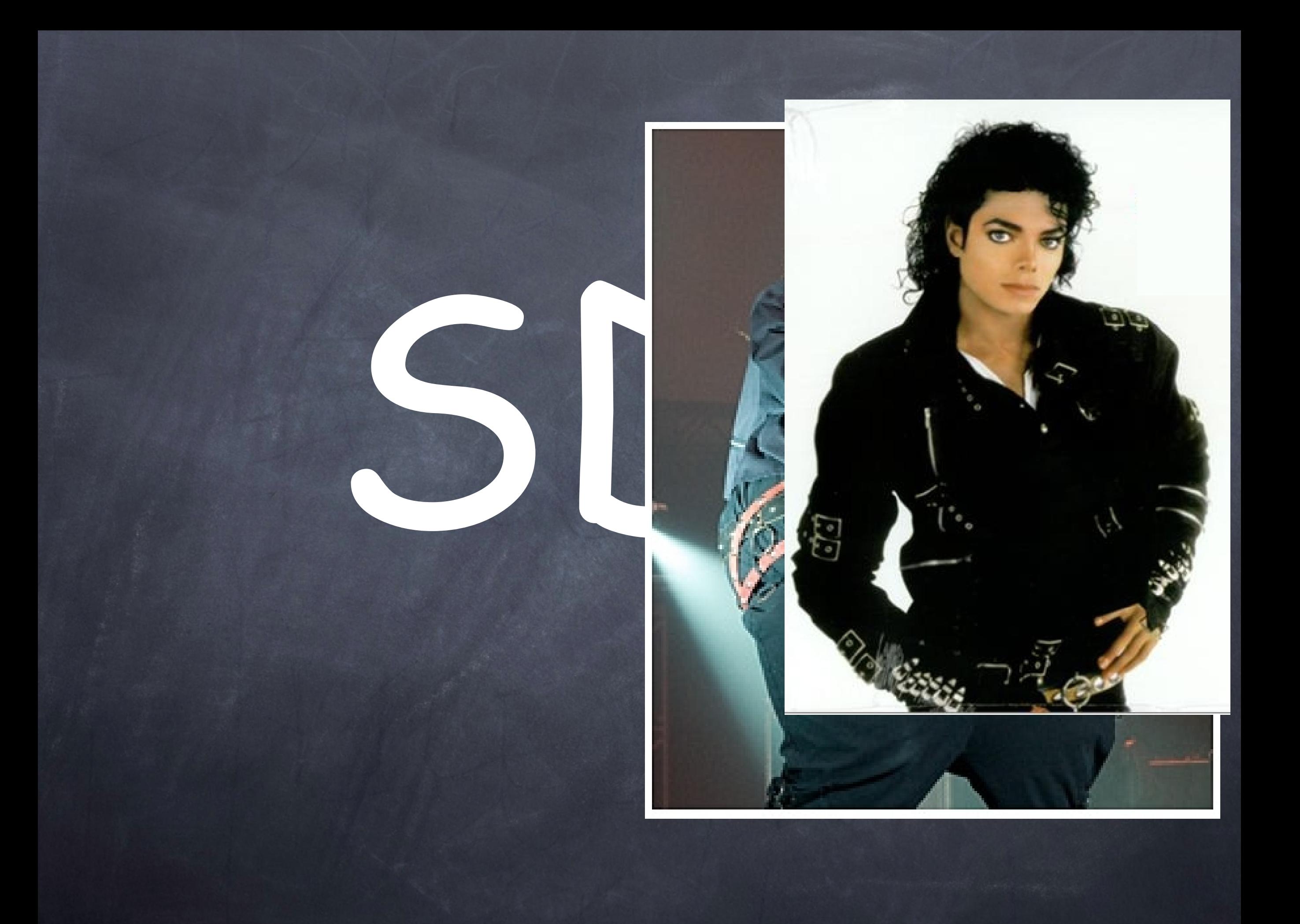

# SDIlight

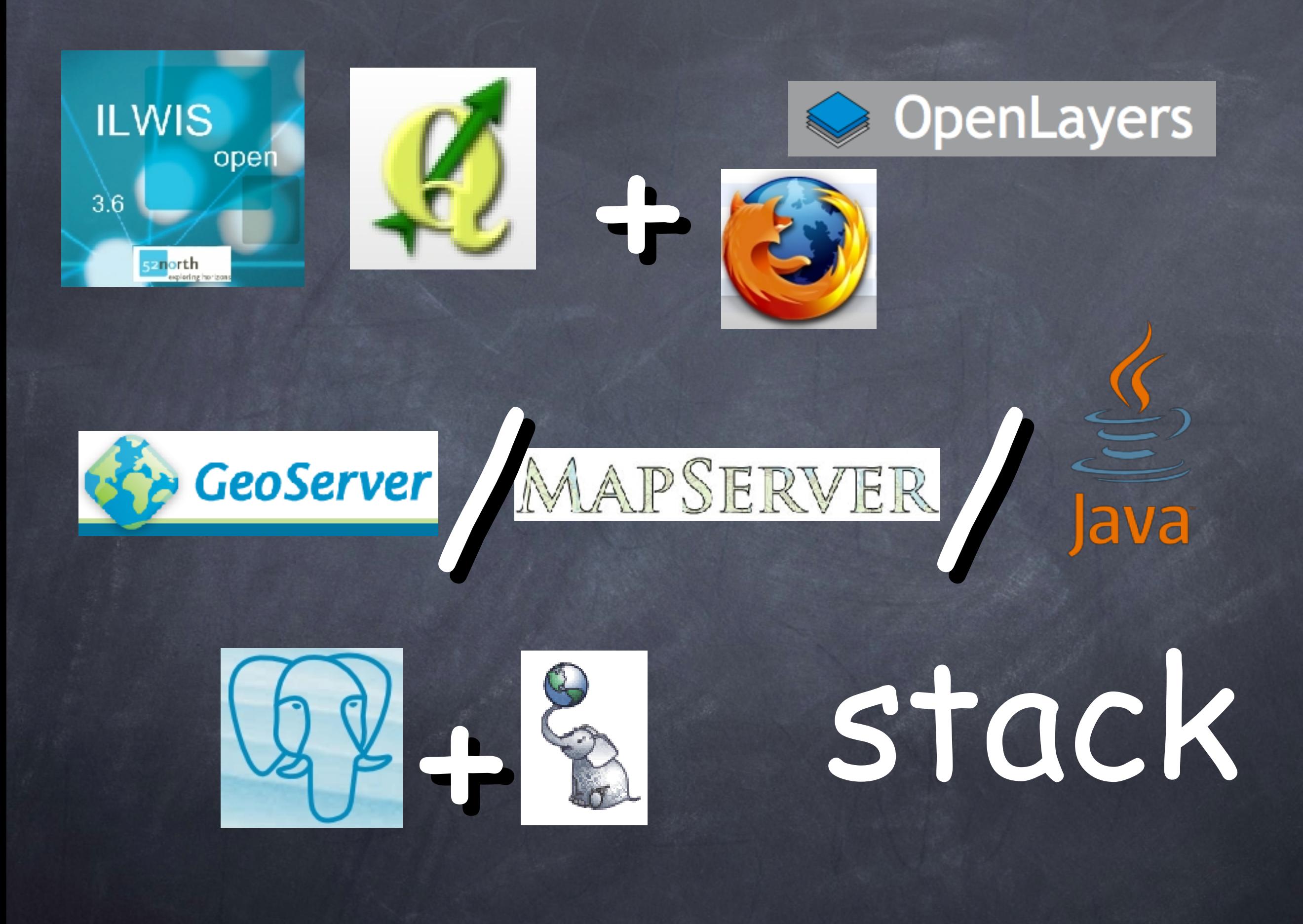

#### **RIMapperWMS**

#### **RIMapperWMS**

**spatial database back-end (postGIS): spatial and attribute data Web Mapping Service configuration**

#### **RIMapperWMS**

**spatial database back-end (postGIS): spatial and attribute data Web Mapping Service configuration**

> **server application (Java): responds to WMS compliant requests provides output in SVG**

#### **visualisation:**

#### **visualisation:**

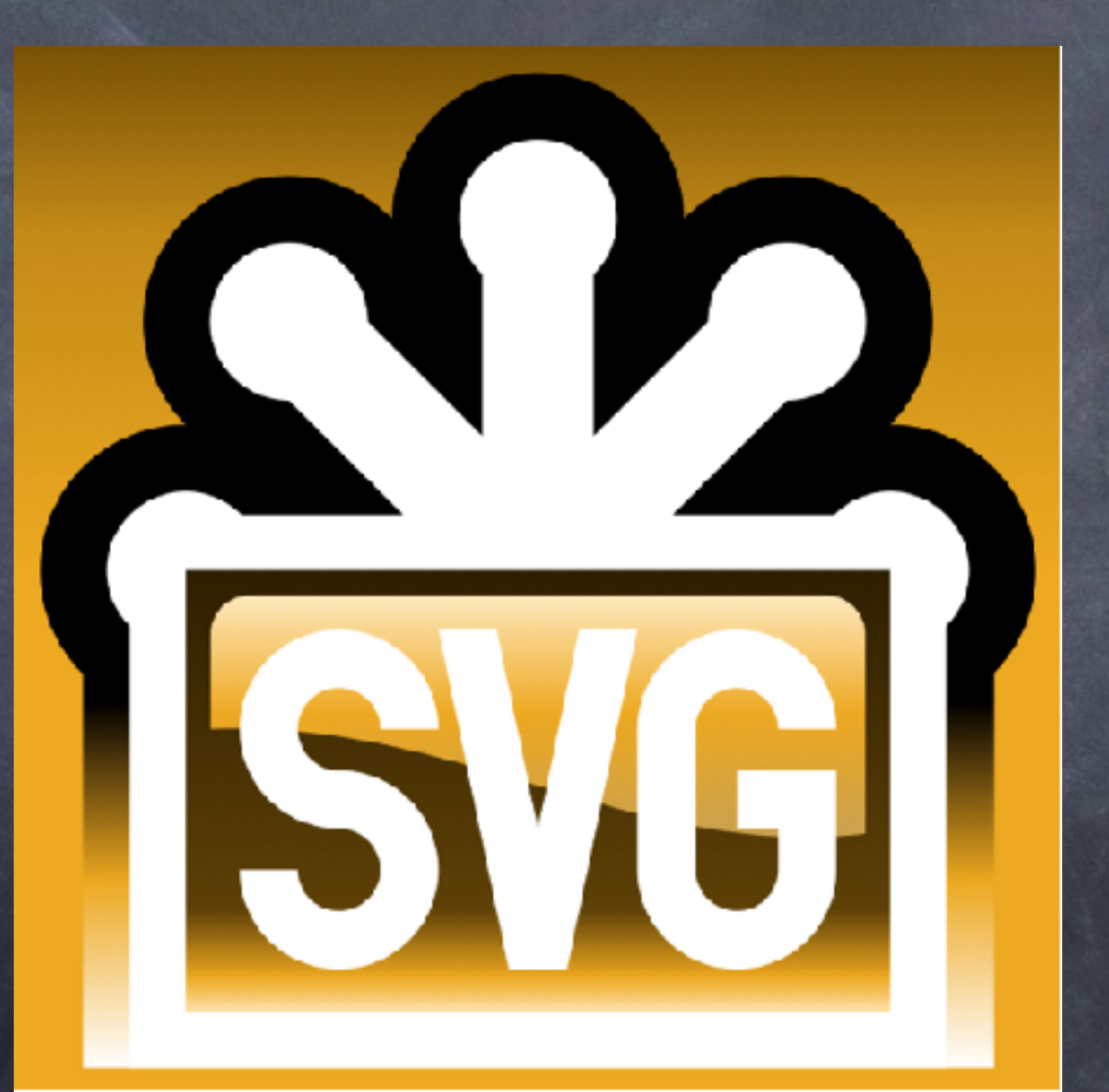

### **visualisation: Scalable Vector Graphics**

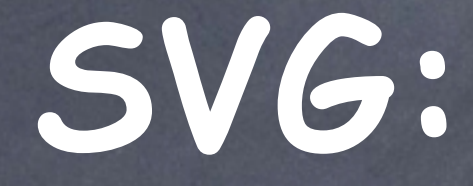

#### **XML / Open Web**

**SVG:**

#### **XML / Open Web Open Standard (W3C)**

**SVG:**

**XML / Open Web Open Standard (W3C) supported by all major browsers now (IE9!)**

**SVG:**

### **standard includes SMIL declarative animation**

**(Opera +, Webkit/FireFox ±)**

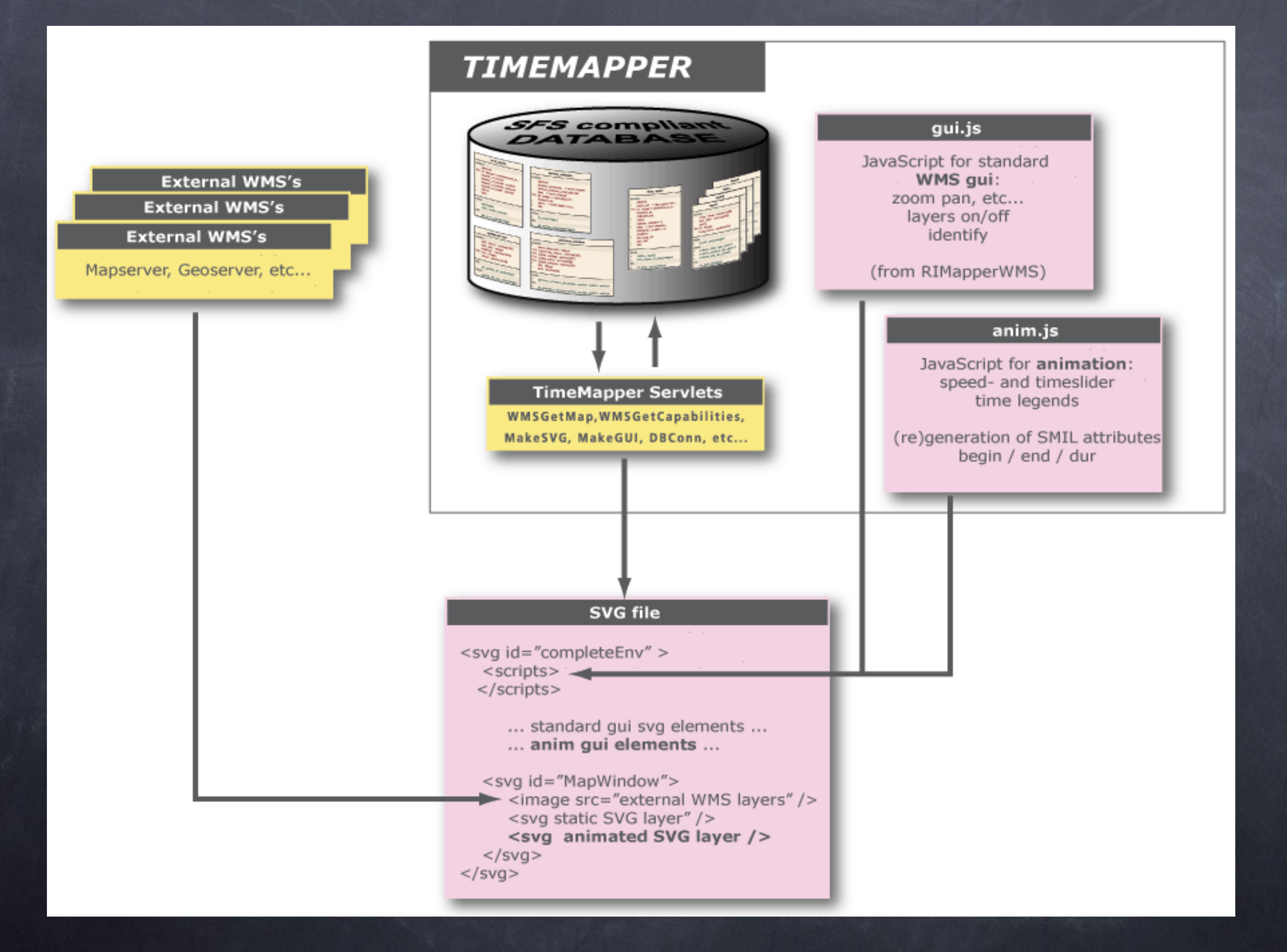

**Storing temporal data Designing SMIL animations Converting temporal component Developing animated mapping GUI**

#### **Storing temporal data**

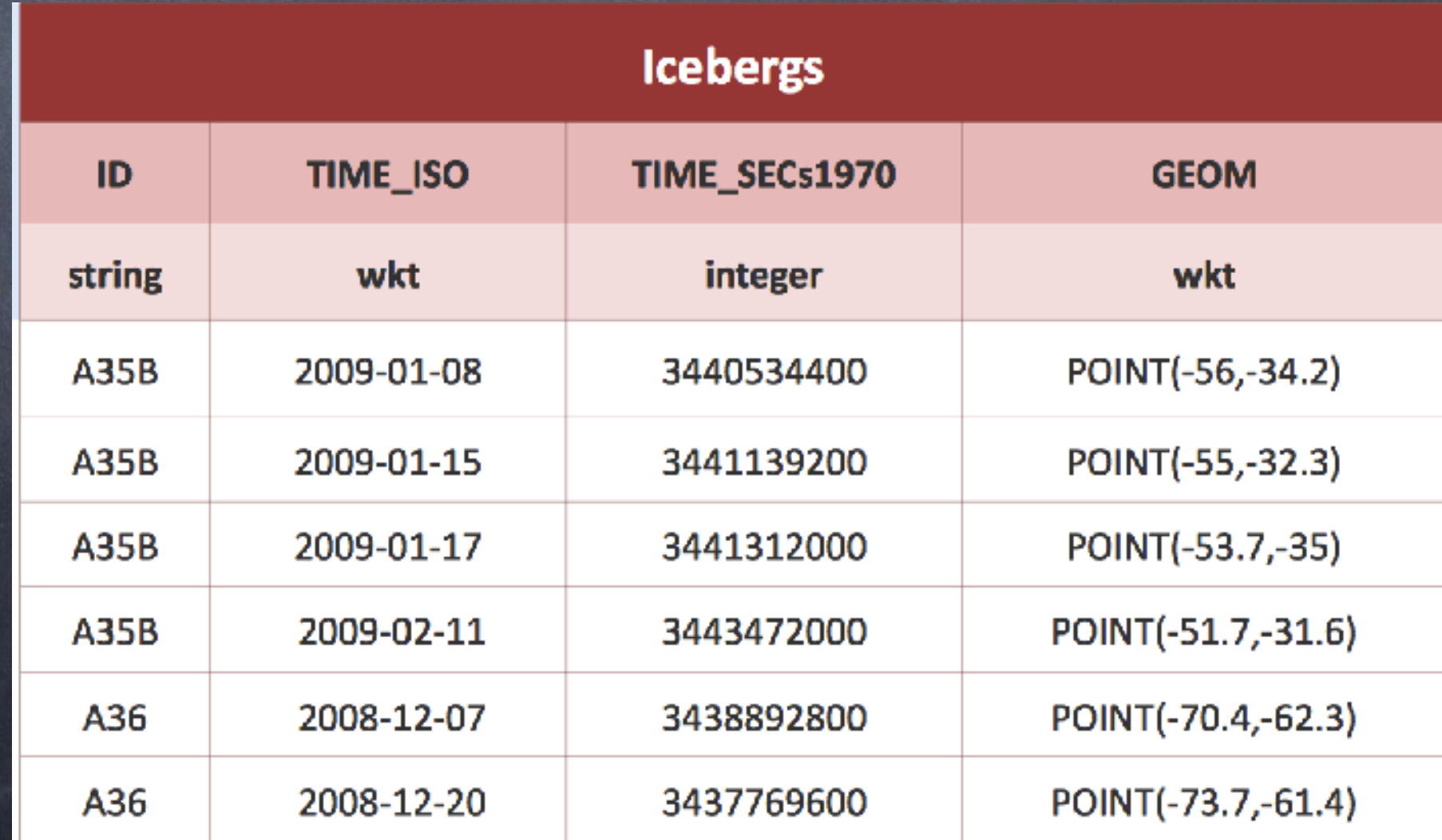

#### **ISO 8601 extended format:**

#### **Schema: ccyy-mm-ddThh:mm:ss.sssZ Example:** 2009-01-28T13:53:41.007Z

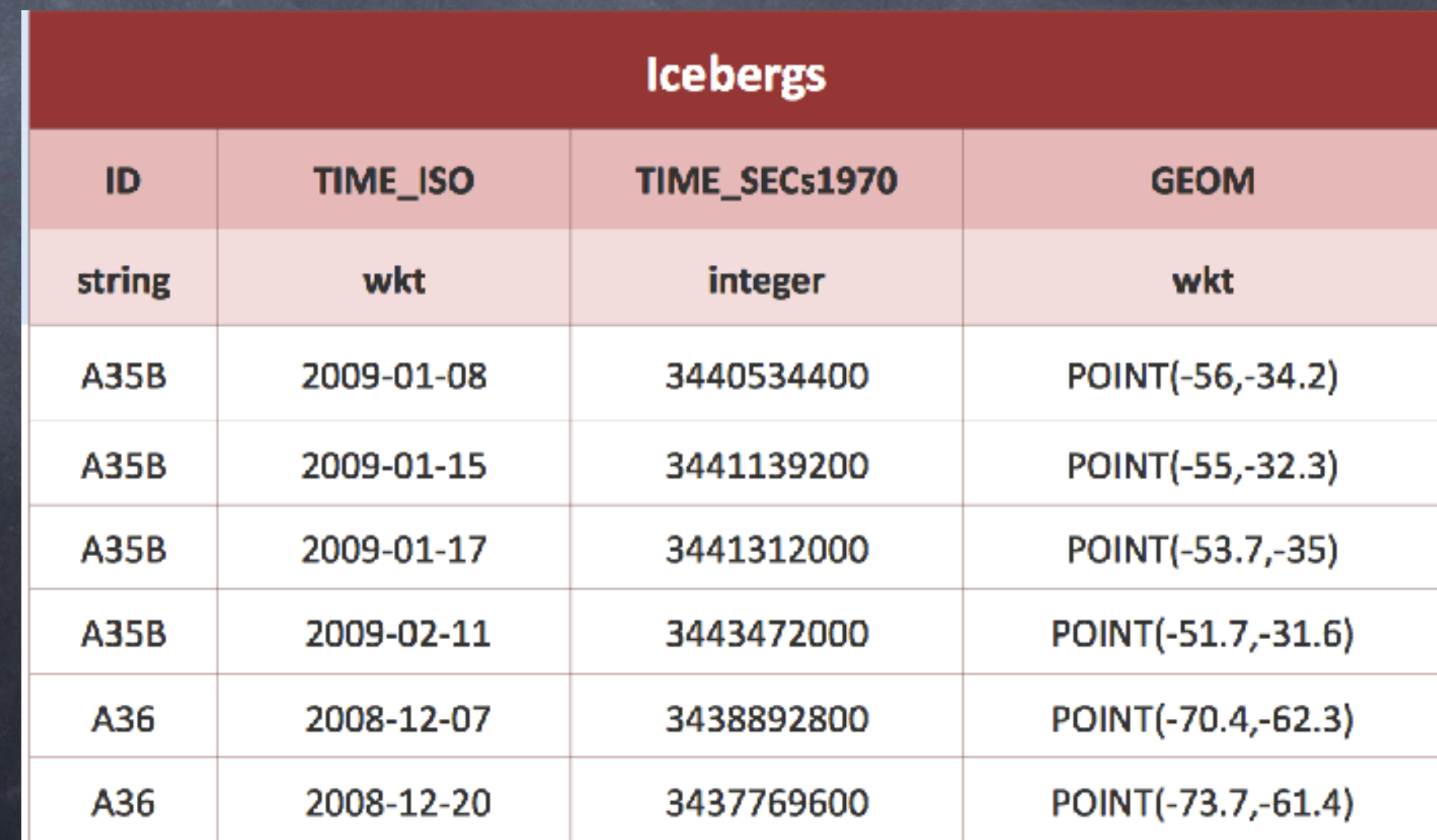

#### **Designing SMIL animations**

#### **Designing SMIL ani** from=" 56.4" to=" 51.3"

<circle id="IB\_A35B" r="25"> <animate id="XanimIB\_A35B\_0" attributeName="cx" calcMode="discrete" repeatCount="none"  $fill="r = "freeze"$  />

<animate id="YanimIB\_A35B\_0" attributeName="cy"  $from="7-76.6" to="8-84.2"$ begin= $"2.56s"$  $dur="1.41s"$ calcMode-"discrete" repeatCount="none"  $fill='Hereze"$ </circle>

#### **Designing SMIL ani from="** 56.4" to=" 51.3"

#### **movement**

<circle id="IB A35B" r="25"> <animate id="XanimIB\_A35B\_0" attributeName="cx" calcMode="discrete" repeatCount="none"  $fill="r = "freeze"$ 

<animate id="YanimIB\_A35B\_0" attributeName="cy"  $from="7-76.6" to="8-84.2"$ begin= $"2.56s"$  $dur="1.41s"$ calcMode-"discrete" repeatCount="none"  $fill='Hereze"$ </circle>

#### **Designing SMIL ani from="** 56.4" to=" 51.3"

#### **timing**

<circle id="IB A35B" r="25"> <animate id="XanimIB\_A35B\_0" attributeName="cx" calcMode="discrete" repeatCount="none"

 $fill="r = "freeze"$ 

<animate id="YanimIB\_A35B\_0" attributeName="cy"  $from="7-76.6" to="8-84.2"$ begin= $"2.56s"$  $dur="1.41s"$ calcMode-"discrete" repeatCount="none"  $fill='Hereze"$ </circle>

#### **Converting temporal component**

#### **Converting temporal component**

**OGC SMIL**

 $begin="{bmatrix} -m & m \\ m & m \end{bmatrix}$ 

2009-01-28T13:53:41Z

 $dur="1.41s"$ 

#### • **ISO 8601 to seconds since epoch**

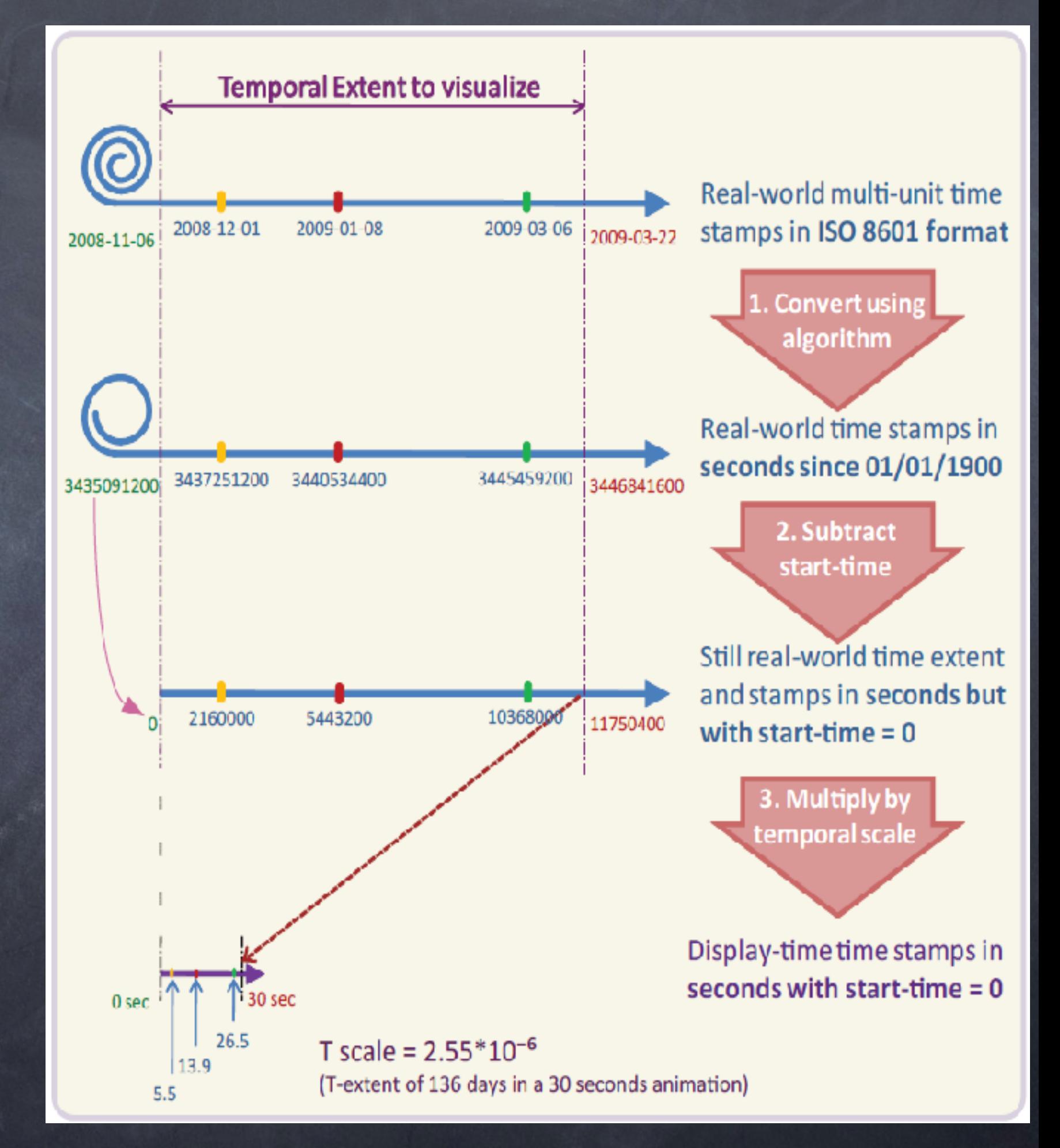

#### • **ISO 8601 to seconds since epoch**

#### • **subtract start-time**

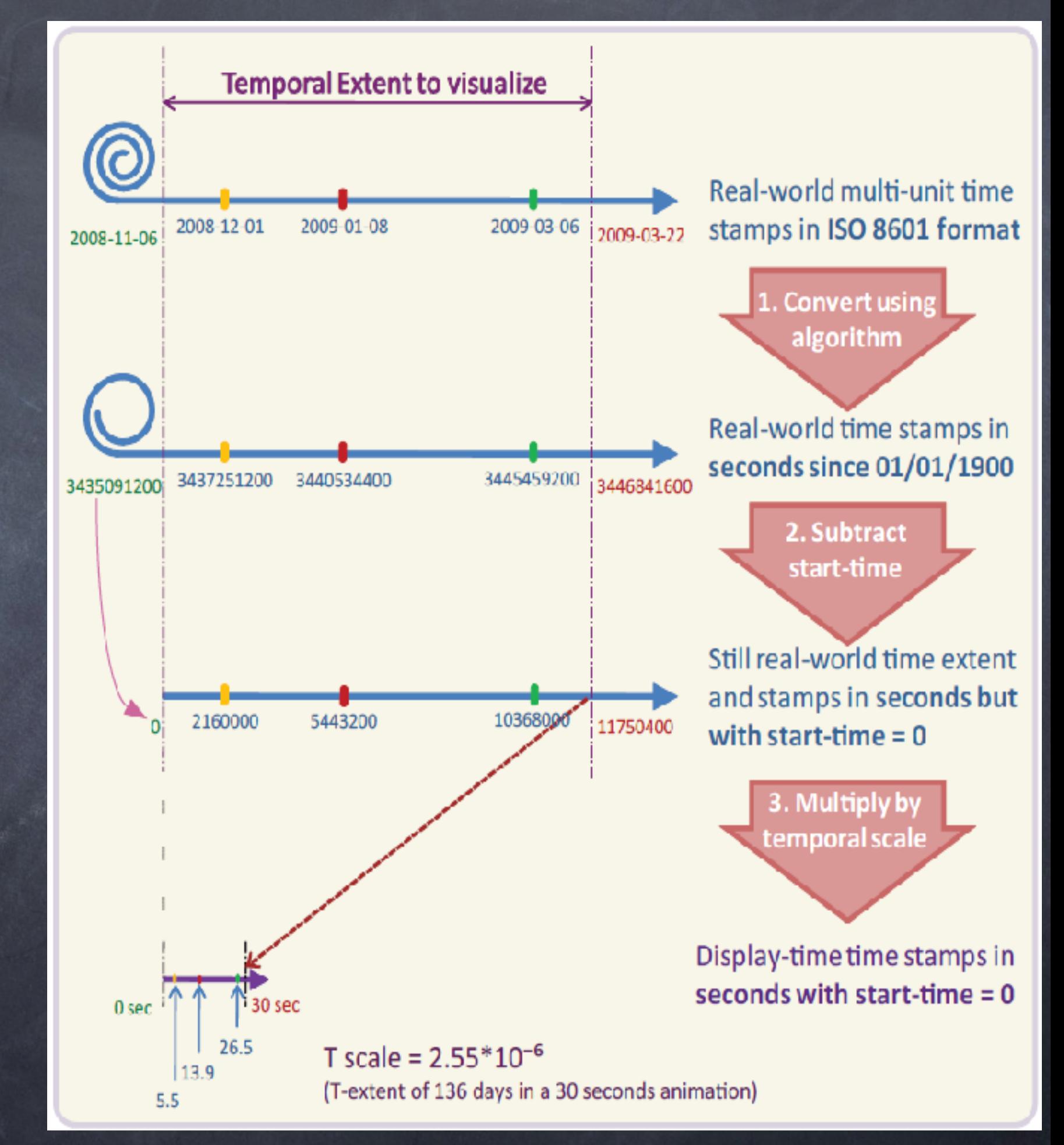

#### • **ISO 8601 to seconds since epoch**

• **subtract start-time**

#### • **multiply by temporal scale**

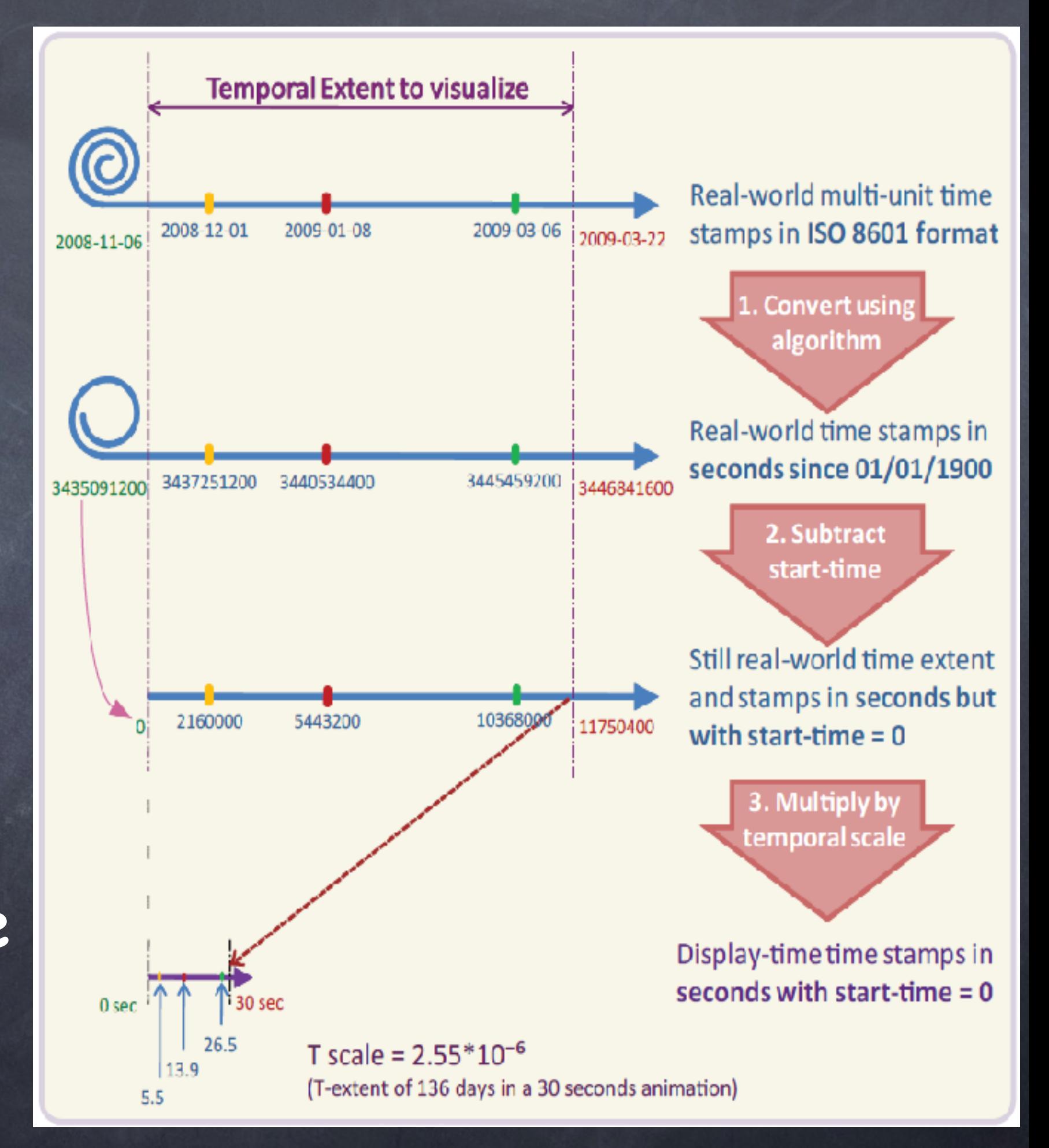

#### **Developing animated mapping GUI**

#### **Animated mapping GUI**

**Temporal legends**

- **Cyclic**
- **Digital clock**
- **Time-bar**

#### **Interactive functionalities**

- **User choices**
- **Functions to control the temporal dimension**
	- **Play/Pause**
	- **Time-slider**
	- **Looping**
	- **Speed-slider**

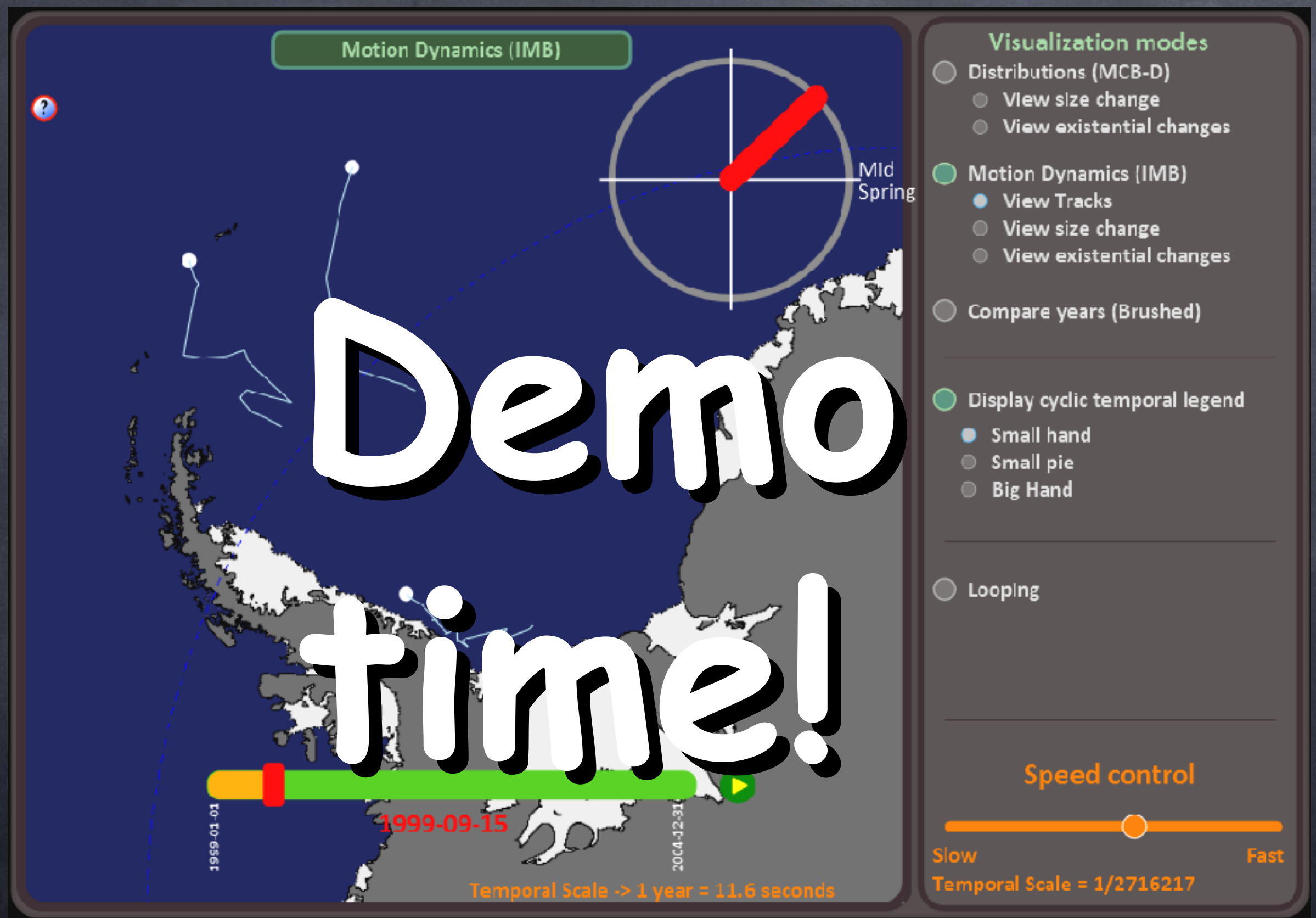

*Acknowledgments:*

Thimothée Becker Conny Blok Dita Anggraeni Erik Dahlström Helder Magalhaes David Dailey Frank Bruder

## Questions?

<http://geoserver.itc.nl/TimeMapper/> http://kartoweb.itc.nl/RIMapper/

kobben@itc.nl